Espace pédagogique de l'académie de Poitiers > Collège Blaise Pascal > Informations pratiques <https://etab.ac-poitiers.fr/coll-bpascal-argentonnay/spip.php?article504> - Auteur : M. Rebeyrat

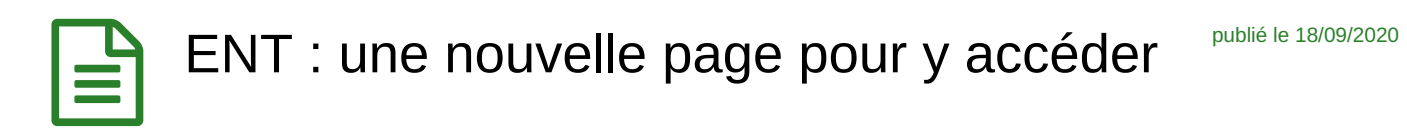

Depuis le 17 septembre 2020, la page [http://ent.ac-poitiers.fr](http://ent.ac-poitiers.fr/) <sup>n</sup>a été modifiée. La procédure pour s'identifier est donc un peu différente.

Il vous faut survoler la zone bleue **Je n'ai pas de compte Educonnect**,

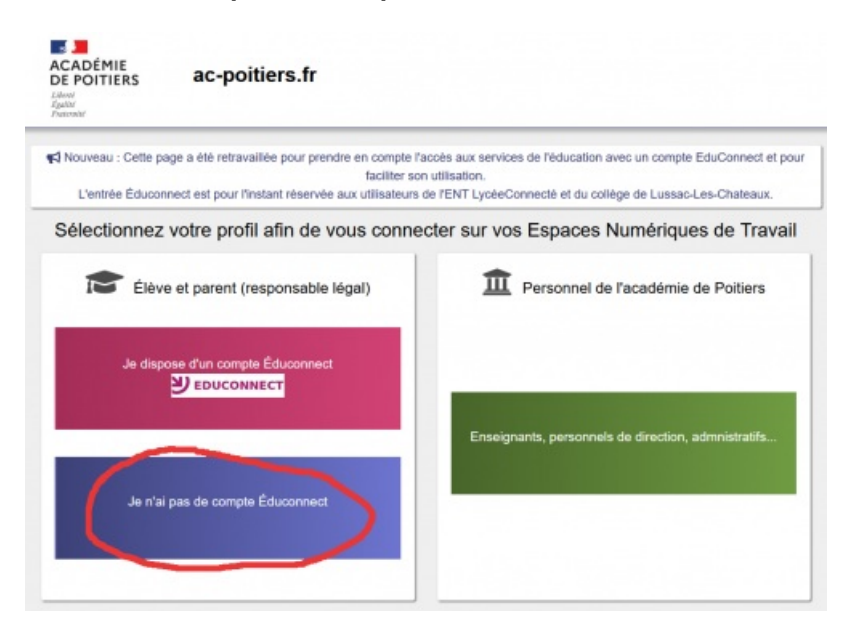

puis cliquer le bouton **Je me connecte**.

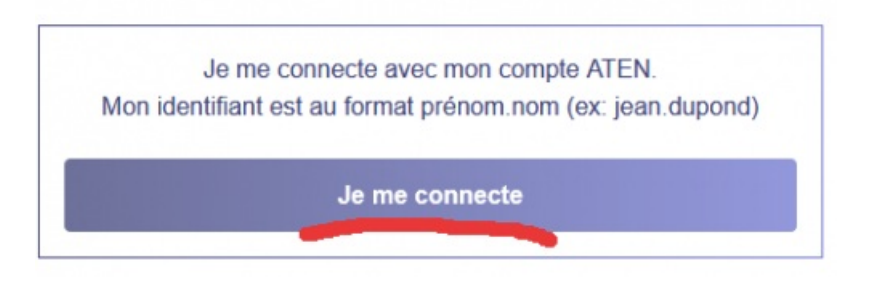

La page Scolarité Services habituelle s'ouvrira et vous pourrez saisir votre identifiant ATEN et votre mot de passe habituel.

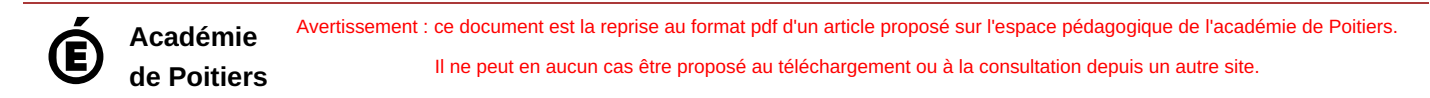